## The Manhole **CROM** A Whimsical World for Children of All Ages

Macine

 $\epsilon_b$  7 Cor

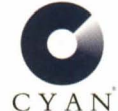

By Cyan, the Creators of Cosmic Osmo" and Spelunx and the Caves of Mr. Seudo"

## Getting Started...

1. Place the Manhole CD-ROM in your CD-ROM drive.

2. Double-click on The Manhole to start exploring.

Please double-click the Read Me First file to find out more about *The Manhole CD-ROM*. The *Read Me First* file contains help and additional tips and hints for exploring in and around The Manhole.

For more information about Cyan and our products write to us at: Cyan, Inc. • P.O. Box 28096 · Spokane, WA 99228.

For technical assistance call Cyan between 9:00a.m. and 5:00p.m. Pacific time, Monday through Friday, at 509-468-0807

Portions including HyperCard Player Copyright © 1992 by Claris Corporation.

pokane, WA 99228 O. Box 28096 yan, Inc

> $\frac{Stamp}{Here}$ Place

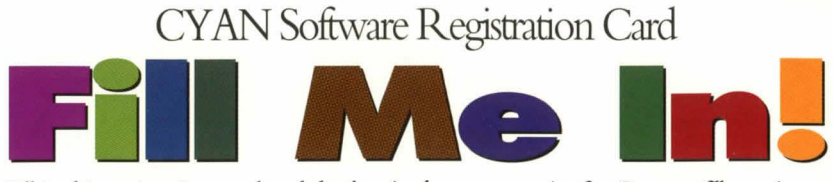

Fill in this registration card and don't miss the opportunity for Cyan to fill you in on upgrade information, discount software, and other neat stuff from Cyan!

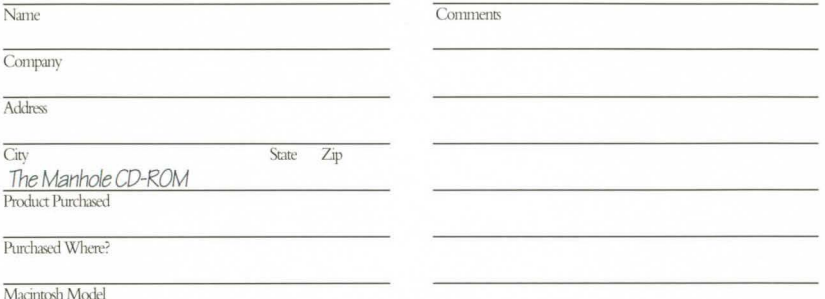

Cut along this dotted line and send in this registration card! Look behind this card for more information on how to install and use The Manhole CD-ROM